## Convolutional Neural Networks

Nathan Sprague

## Human Visual System

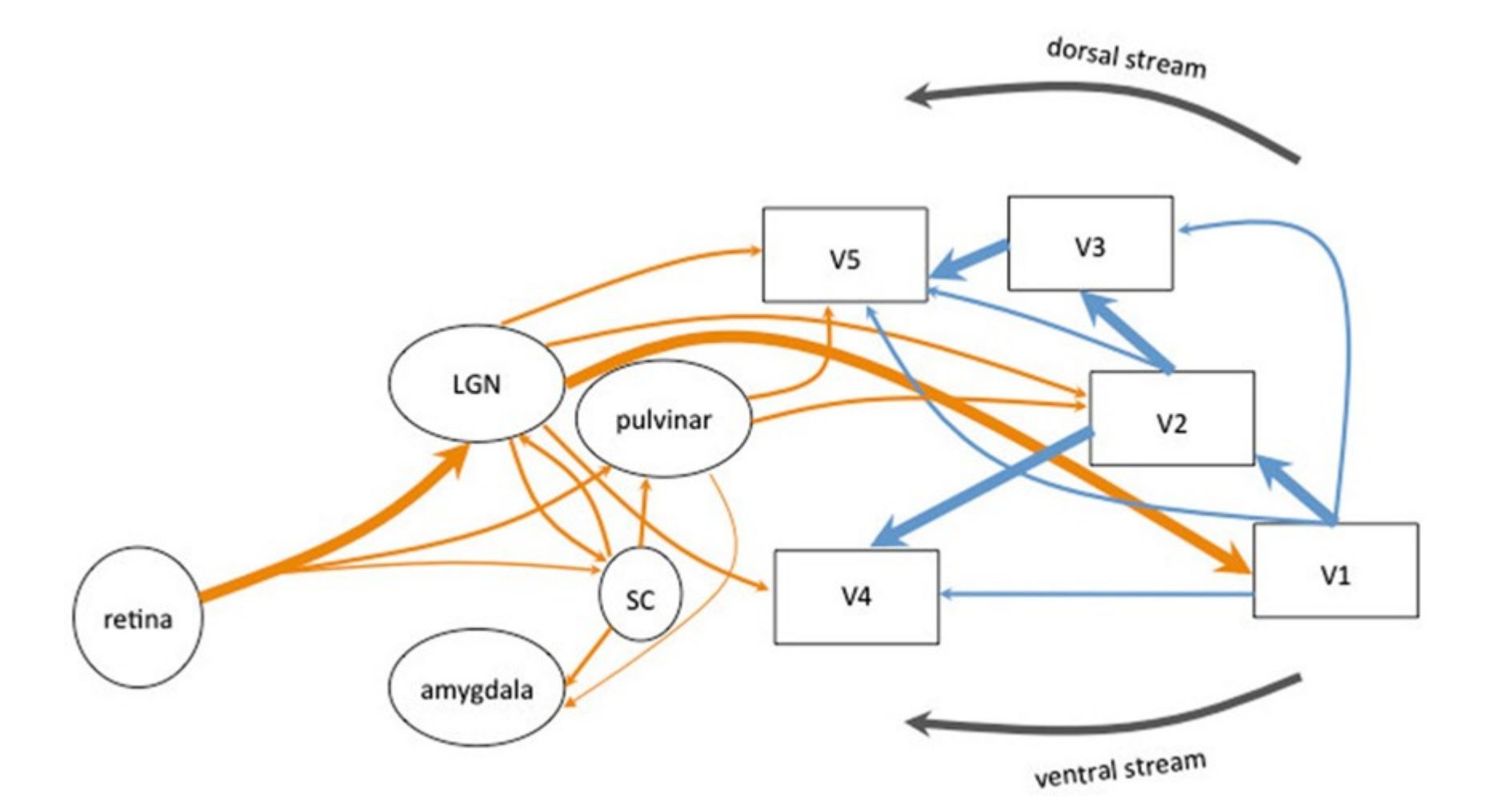

Urbanski, Marika, Olivier A. Coubard, and Clémence Bourlon. "Visualizing the blind brain: brain imaging of visual field defects from early recovery to rehabilitation techniques." Neurovision: Neural bases of binocular vision and coordination and their implications in visual training programs (2014).

Convolutional Neural **Networks** 

- Convolutional neural networks use the same trick of learning layers of localized features…
- CNN's were actually being used by Yann Lecun at Bell Labs around 1990

# **Convolutions**

Grayscale Image 1 convolutional filter

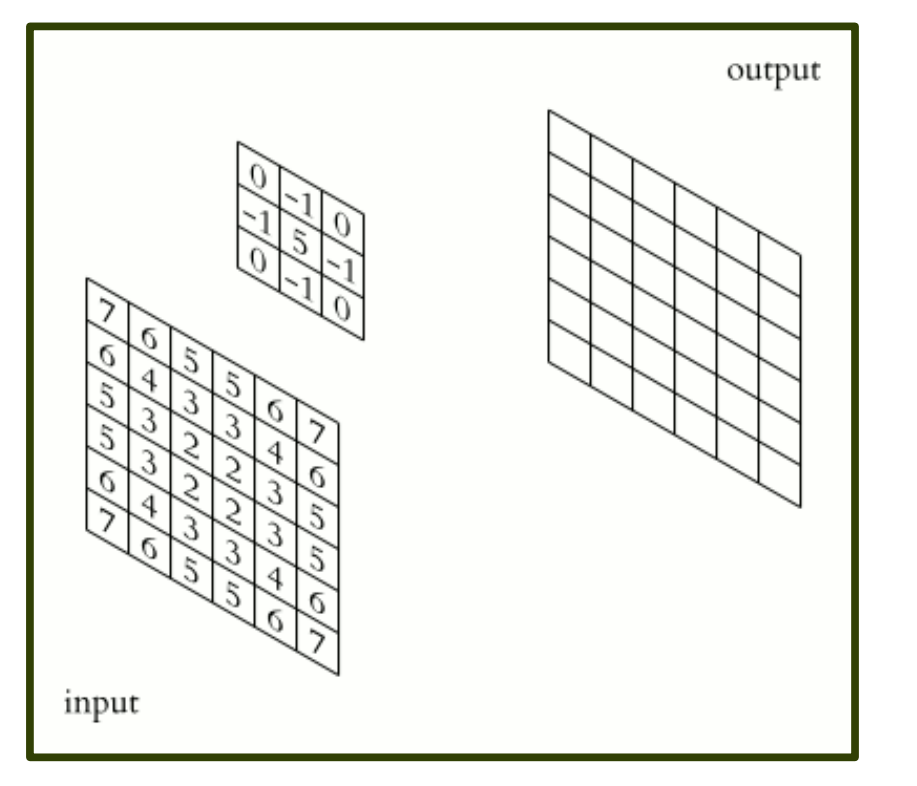

http://upload.wikimedia.org/wikipedia/commons/4/4f/3D\_Convolution\_Animation.gif By Michael Plotke [CC BY-SA 3.0 (http://creativecommons.org/licenses/by-sa/3.0)

## Convolutions

#### Grayscale Image 1 convolutional filter

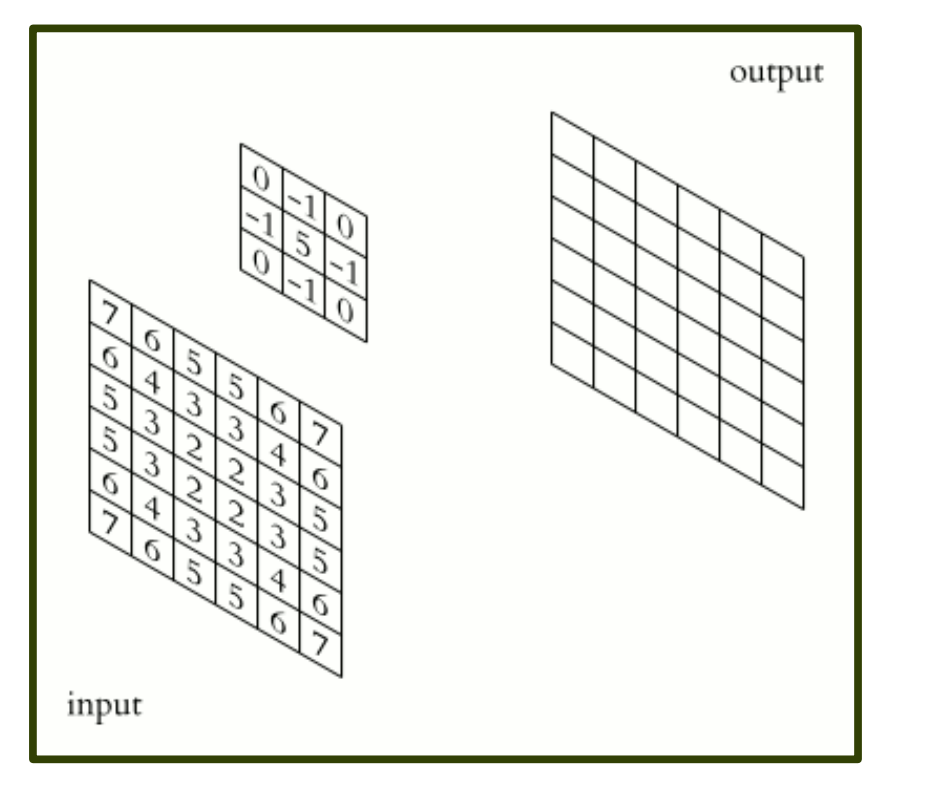

## Color Image 5 convolutional filters

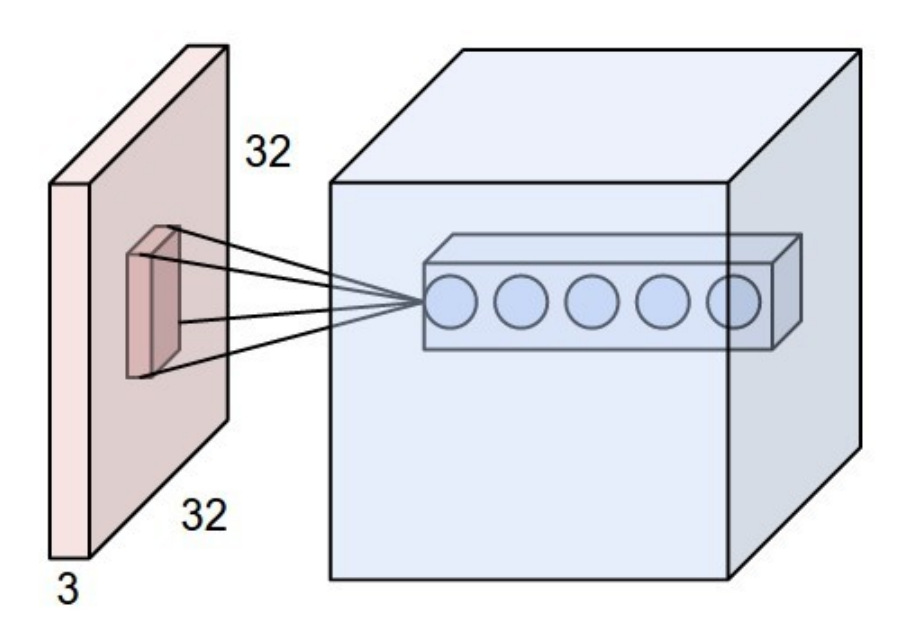

http://cs231n.github.io/convolutional-networks/ The MIT License (MIT) Copyright (c) 2015 Andrej Karpathy

http://upload.wikimedia.org/wikipedia/commons/4/4f/3D\_Convolution\_Animation.gif By Michael Plotke [CC BY-SA 3.0 (http://creativecommons.org/licenses/by-sa/3.0)

# Pooling Layers

- Pooling layers down-sample the filter outputs to
	- Reduce dimensionality and computational requirements
	- Increase the spatial extent of subsequent filters

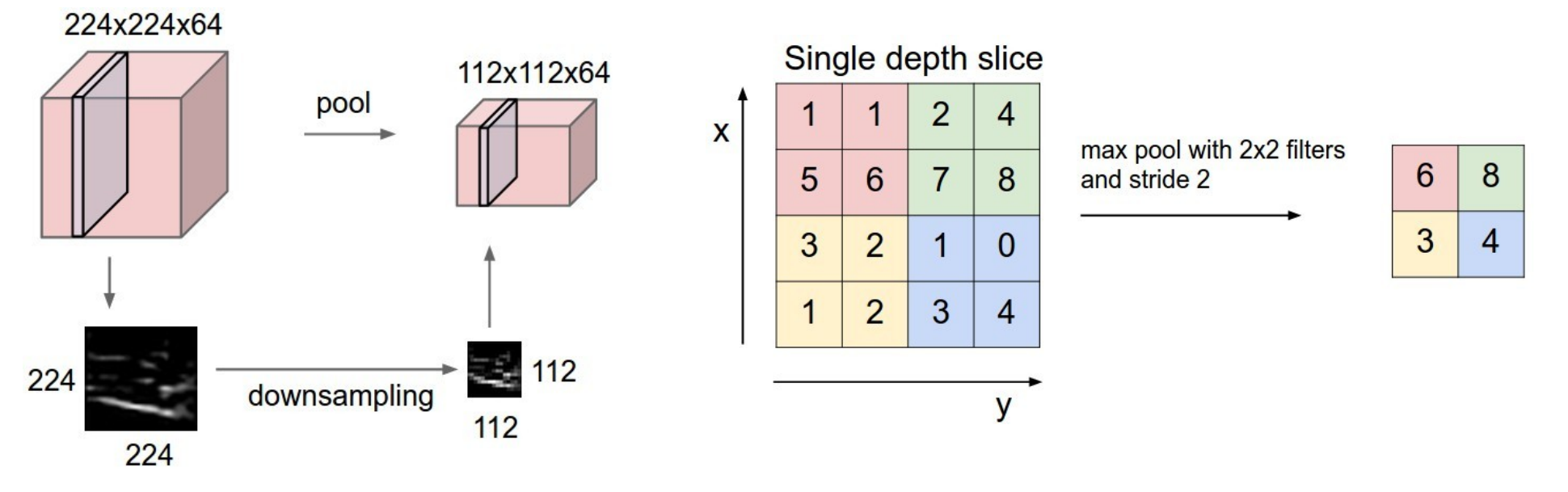

http://cs231n.github.io/convolutional-networks/ The MIT License (MIT) Copyright (c) 2015 Andrej Karpathy

## Complete Network

• A "traditional" CNN is composed of convolutional layers, each followed by non-linearities, followed by pooling layers, with one or more dense (nonconvolutional) layer at the end:

0000000000

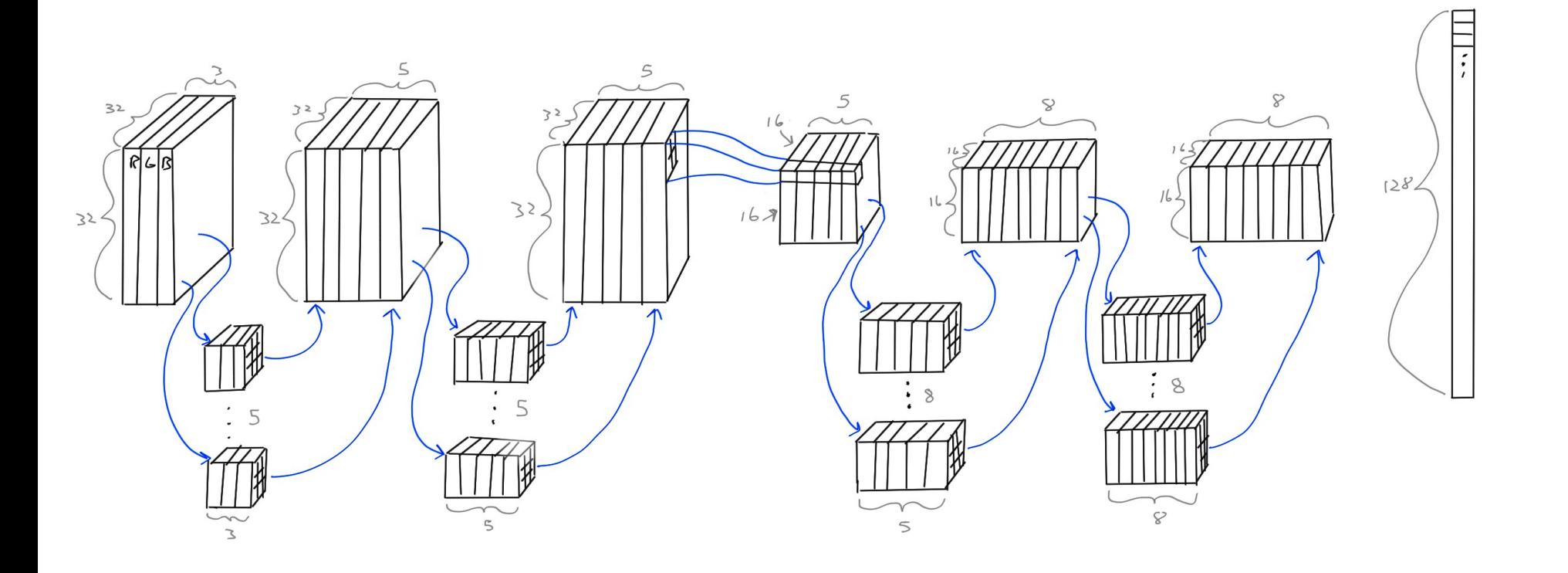

### Complete Network (in PyTorch)

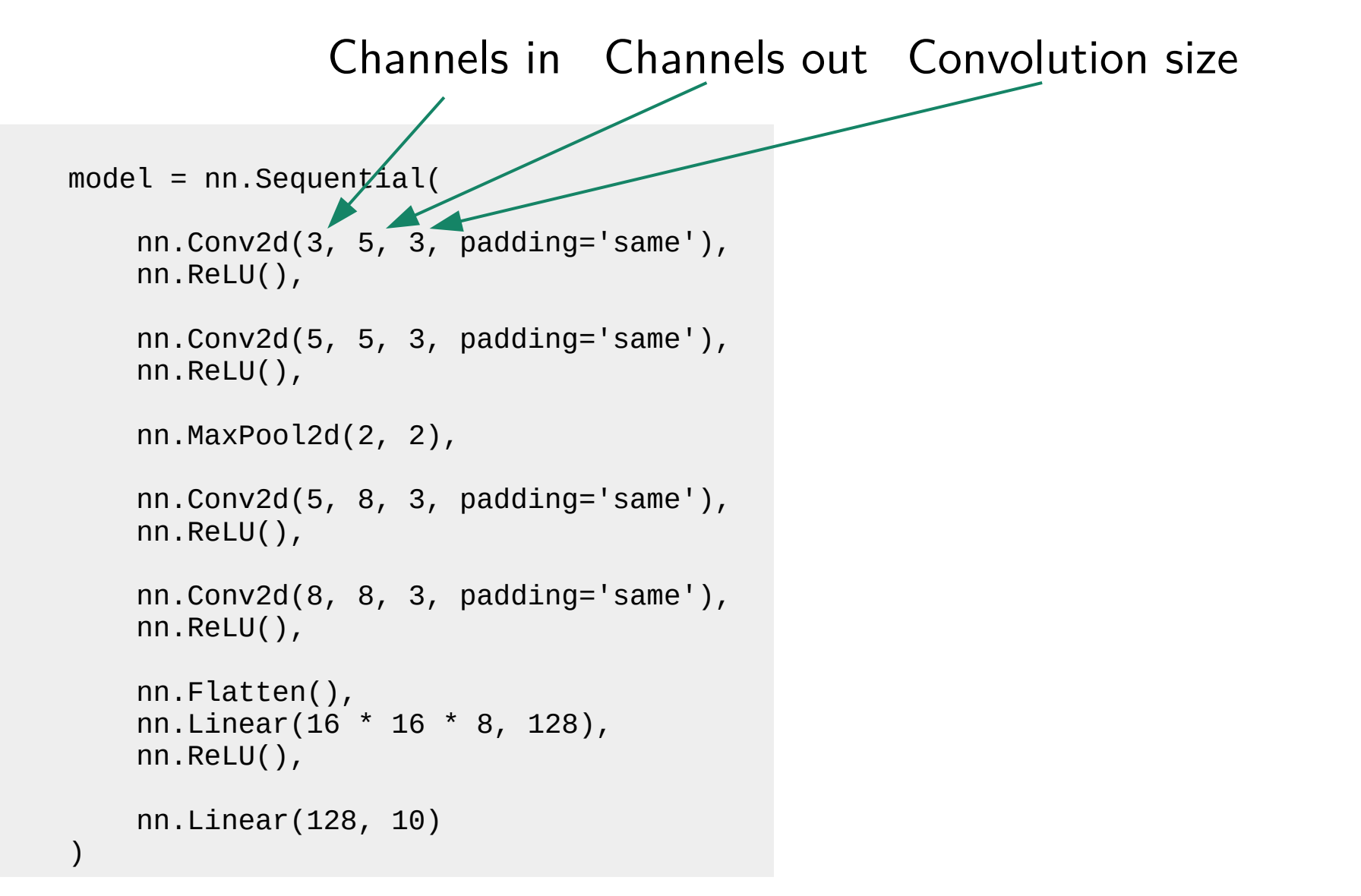

#### Complete Network (alternate version)

#### class ConvNet(nn.Module):

```
def \_init_{\_} (self):super(). init ()
         self.relu = nn.ReLU()
        self.conv1 = nn.Conv2d(3, 5, 3, padding='same')self.comv2 = nn.Conv2d(5, 5, 3, padding='same')self.pool = nn.MaxPool2d(2, 2)self.conv3 = nn.Conv2d(5, 8, 3, padding='same')self.comv4 = nn.Conv2d(8, 8, 3, padding='same') self.flatten = nn.Flatten()
        self.fc = nn.Linear(16 * 16 * 8, 128)
        self.out = nn.Linear(128, 10) def forward(self, x):
        x = self.relu(self.conv1(x))
       x = self.relu(self.conv2(x))
       x = self.popl(x)x = self.relu(self.conv3(x))
       x = self.relu(self.conv4(x))
       x = self.floatten(x)x = self.relu(self.fc(x))
       x = self.out(x) return x
model = ConvNet()
```
# Residual Networks

- How deep can we make these networks? Simply stacking more convolutional layers eventually degrades performance.
- One solution is to introduce "skip connections":

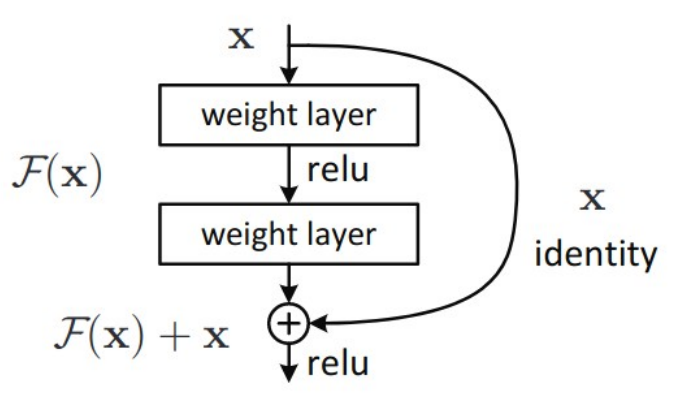

● "Residual learning"

He, Kaiming, et al. "Deep residual learning for image recognition." Proceedings of the IEEE conference on computer vision and pattern recognition. 2016.

# Residual Networks

ResNet-34:

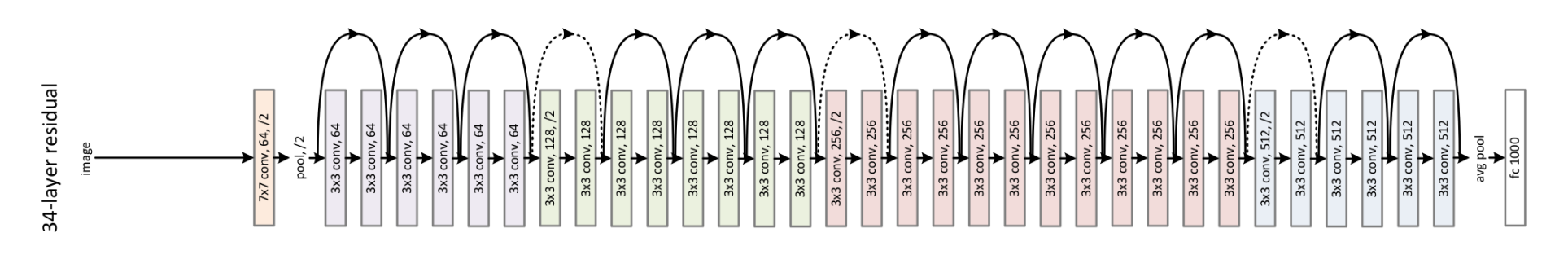

• Get ResNet-50 by introducing "bottleneck" blocks:

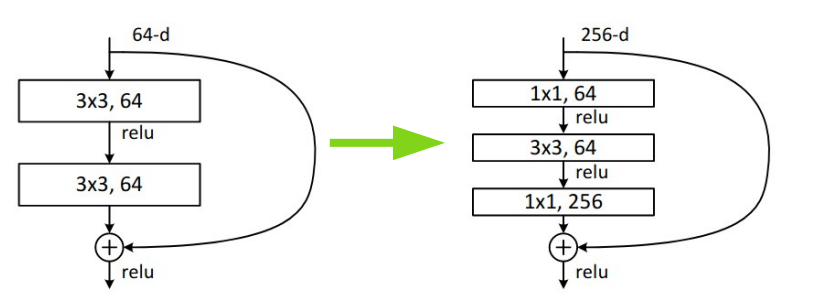

• The 1x1 convolutions can be used to increase or decrease the number of channels